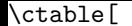

## caption = Caption,

## $minc$ apwidth = 50mm,

]{c}{}{\FL Table's first row\LL}

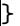